МИНИСТЕРСТВО НАУКИ И ВЫСШЕГО ОБРАЗОВАНИЯ РОССИЙСКОЙ ФЕДЕРАЦИИ c83cc511feb01f5417b9362d2700339df14aa123Документ подписан простой электронной подписью Информация о владельце: ФИО: Соловьев Андрей Борисович Должность: Директор Дата подписания: 26.09.2023 16:36:56 Уникальный программный ключ:

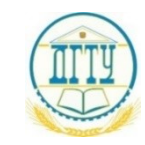

### **ПОЛИТЕХНИЧЕСКИЙ ИНСТИТУТ (ФИЛИАЛ) ФЕДЕРАЛЬНОГО ГОСУДАРСТВЕННОГО БЮДЖЕТНОГО ОБРАЗОВАТЕЛЬНОГО УЧРЕЖДЕНИЯ ВЫСШЕГО ОБРАЗОВАНИЯ «ДОНСКОЙ ГОСУДАРСТВЕННЫЙ ТЕХНИЧЕСКИЙ УНИВЕРСИТЕТ» В Г. ТАГАНРОГЕ РОСТОВСКОЙ ОБЛАСТИ ПИ (филиал) ДГТУ в г. Таганроге**

### **МЕТОДИЧЕСКИЕ УКАЗАНИЯ**

по выполнению упражнений по дисциплине**: Инженерная графика** по темам: - геометрическое черчение;

- основы начертательной геометрии;
- проекционное черчение.

Таганрог

2023г.

Составители: Т. Н. Акименко

Рассмотрено на заседании цикловой комиссии «Технология машиностроения и сварочное производство»  $\overrightarrow{\text{Протокол N}}$  №  $\overrightarrow{\text{or}}$  « $\overrightarrow{\text{...}}$  202 г.

\_\_\_\_\_\_\_\_\_\_\_\_\_\_\_\_\_\_\_\_\_\_\_\_\_\_\_\_\_\_\_\_\_\_\_\_\_\_\_\_\_\_\_\_\_\_\_\_\_\_\_\_\_\_\_\_\_\_\_\_\_\_\_\_\_\_\_\_\_\_\_\_\_\_\_\_\_\_\_\_

 $\overline{\phantom{a}}$  , and the contract of the contract of the contract of the contract of the contract of the contract of the contract of the contract of the contract of the contract of the contract of the contract of the contrac

Рекомендации:

Председатель цикловой комиссии \_\_\_\_\_\_\_\_\_\_\_ Т.В. Новоселова  $\frac{1}{202}$   $\frac{1}{202}$   $\frac{1}{202}$ 

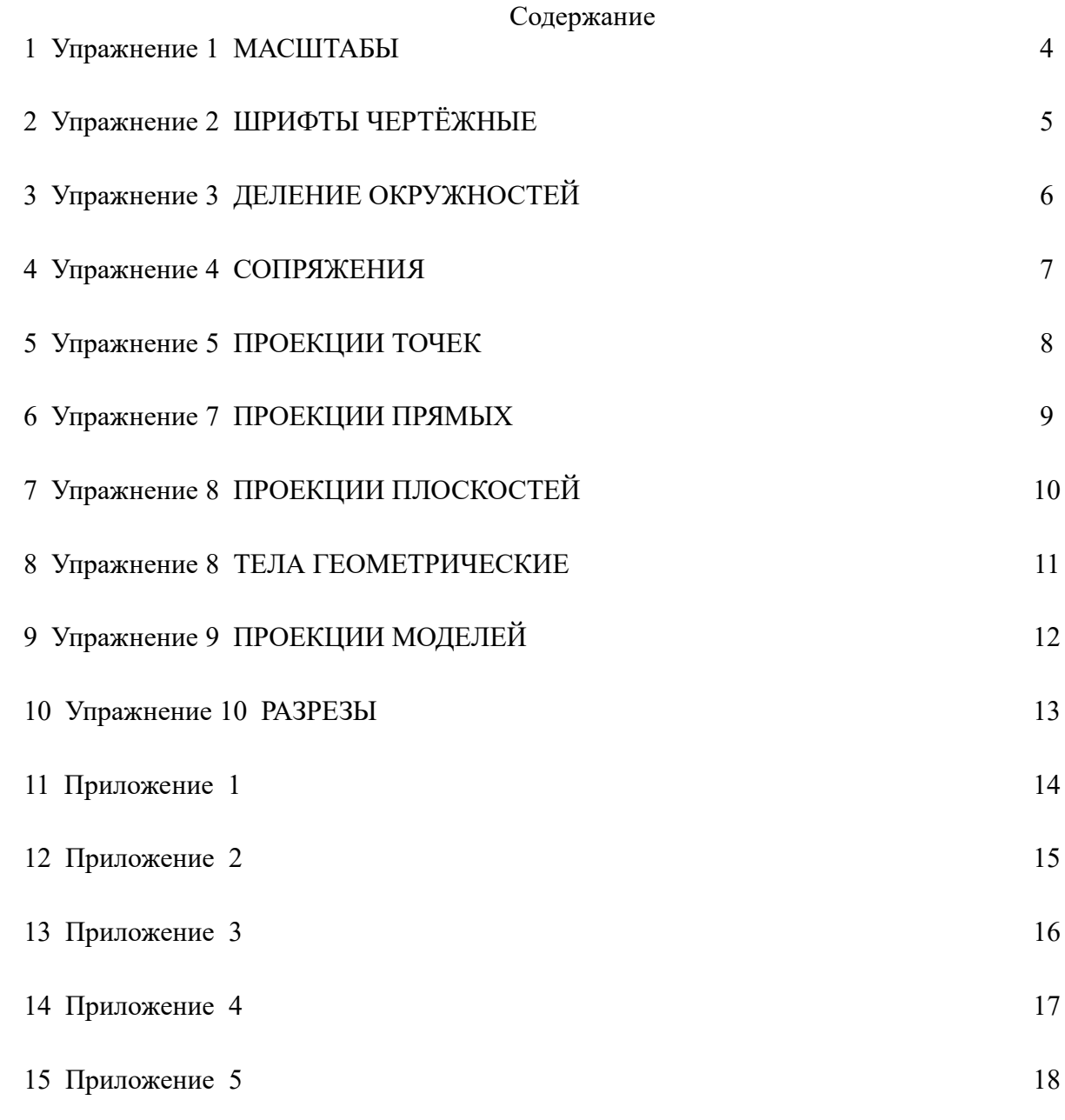

### Упражнение 1 МАСШТАБЫ

Вычертить в предложенных масштабах:

-квадрат со сторонами 30 мм в масштабах: 1:1; 1:4; 2:1;

-окружность диаметром 6мм в масштабах: 1:1; 2:1; 10:1.

Нанести размеры и масштабы.

Примеры приведены для квадрата со сторонами 20мм и окружности диаметром7мм.  $2:1$ 10:1 0

Упражнение 2 ШРИФТЫ ЧЕРТЕЖНЫЕ

Заполнить основную надпись шрифтом 7 А с сеткой: - **обозначение чертежа:** *ИГ.ГР. 150208.№ГР. №ВАР. 01 ИГ.ГР. 220206..№ГР. №ВАР. 01*

Обозначение чертежа содержит абривиатуру

ИГ -инженерная графика

ГР- графическая работа

,номера специальностей:

**-150208** Технология машиностроения;

**-220206**Сварочное производство;

 **-**номер группы: гр. 488

-номер варианта 15

-номер работы **01**

- -**название чертежа : Линии чертежа**

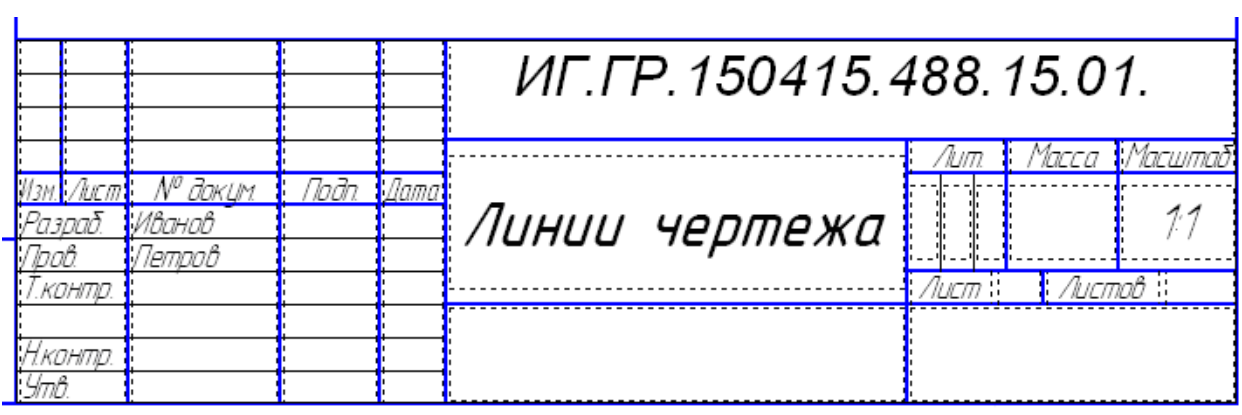

## Упражнение 3 ДЕЛЕНИЕ ОКРУЖНОСТЕЙ

Вычертить контур детали,содержащий 6 отверстий диаметром 10мм,равномерно расположенных по окружности(проведенной штрих-пунктирной линией) диаметром 60 мм. Нанести размеры.

Пример приведен для контура детали содержащей 4 отверстия диаметром 6мм, равномерно расположенных по окружности диаметром 40мм.

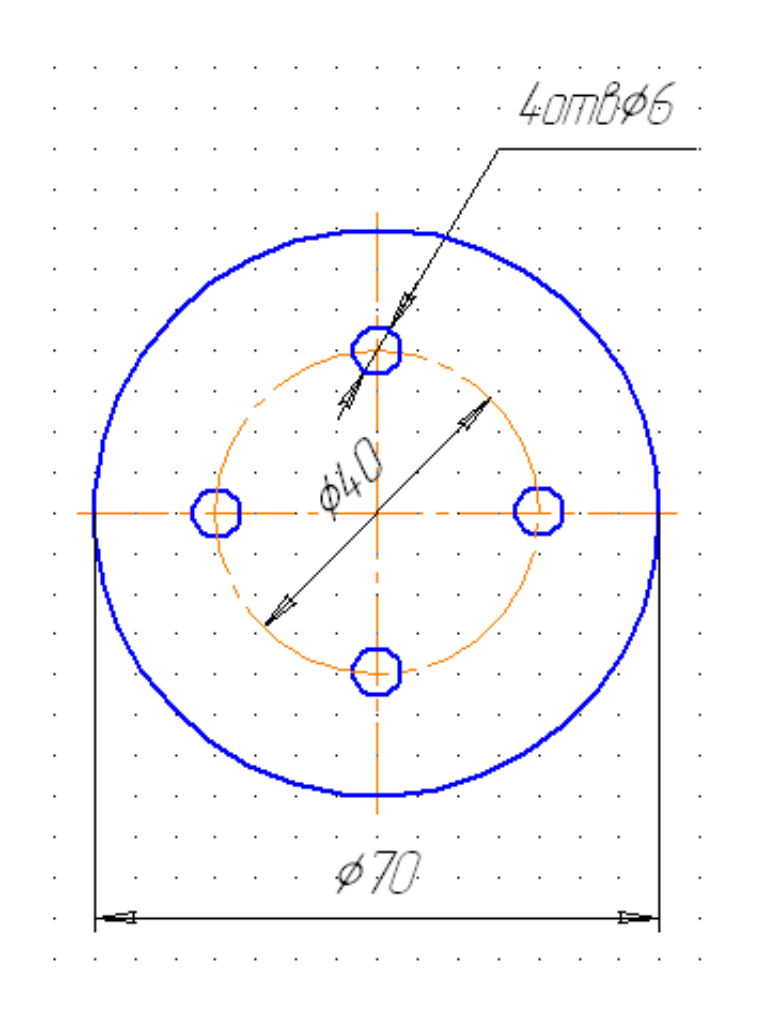

### Упражнение 4 СОПРЯЖЕНИЯ

 Вычертить контур детали содержащий: -наружное сопряжение двух дуг радиусом 30мм; -сопряжение острого угла радиусом10мм; -сопряжение прямого угла радиусом 20мм. Линии построения оставить.Нанести размеры.

Пример выполнения контура детали:

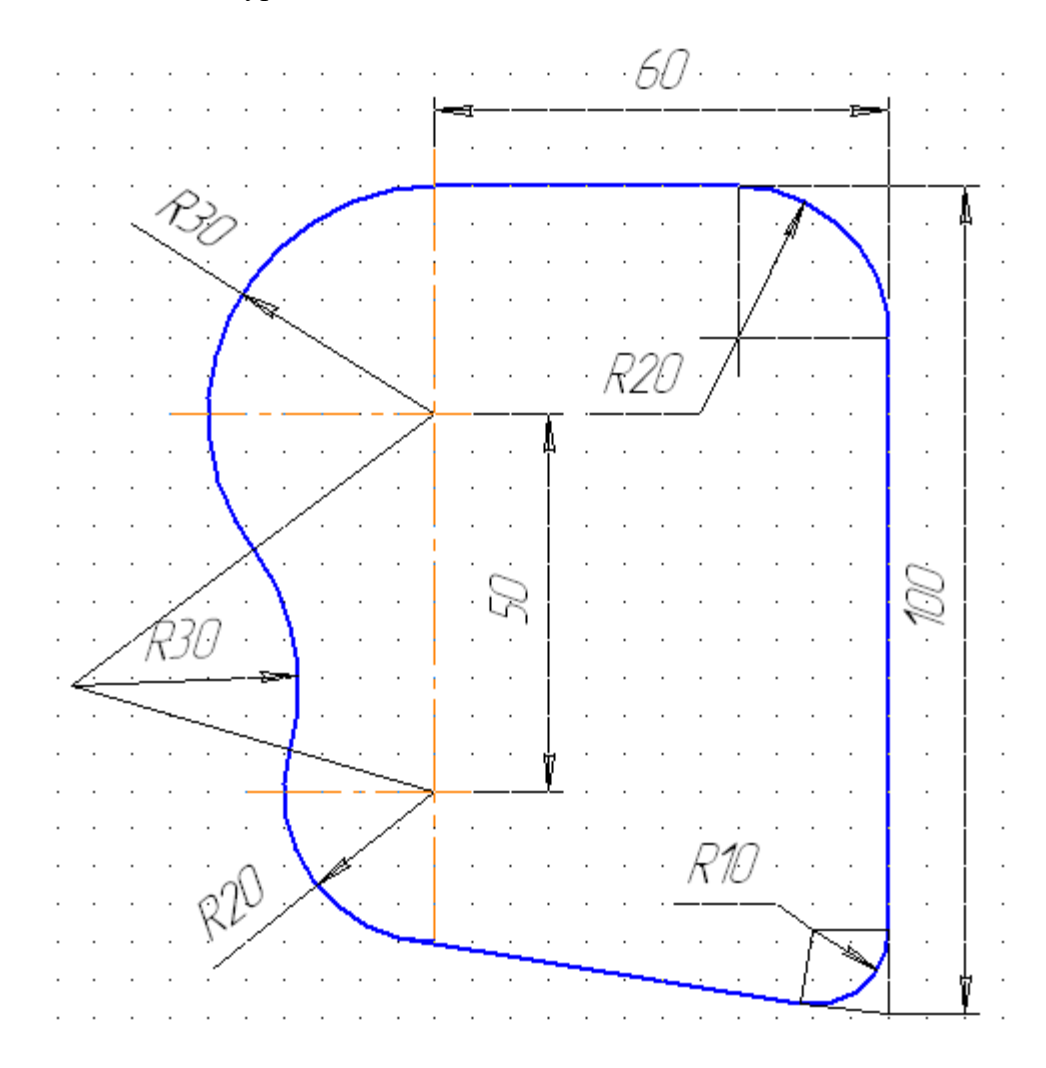

### Упражнение 5 ПРОЕКЦИИ ТОЧЕК

 Построить комплексные чертежи шести точек, по две на одной системе координат(координаты даны в приложении 1).

 Дать определение местоположению точек в пространстве трехгранного угла. Примеры построений:

 $\mathcal{A}''$ W Ζ a′ V s.  $\mathcal{L}^{\text{max}}$  $\overline{a}$ J. Точки А и В. находятся. В .  $\overline{a}$ Å  $\beta$ пространстве трёхгранного . Ц2ла (обшее положение) X ĥ  $H^{\mathcal{A}}$ Z.  $\ell$ Точка С находится на фронтальнои плоскости проекций а 'n C Тачка D. находится на профильной  $\overline{a}$ плоскости проекций . ñ 2 W Точка Е ורוח חוז א־וחוו\חוז\ה L  $\boldsymbol{\varrho}$  $\cdot$  / Е .Точка F находится на оси ОZ  $\overline{U}$  $\overline{\phantom{a}}$ 

### Упражнение 6 ПРОЕКЦИИ ПРЯМЫХ

 Выполнить комплексные чертежи трех отрезков прямой. (координаты даны в приложении 2).

 Дать названия отрезкам взависимости от местоположения в пространстве трехгранного угла.

Примеры построений: $\frac{1}{\sqrt{2}}$ V .a′=b α .W  $\overline{a}$  $\overline{a}$  $\overline{a}$ *ФППНППЛЬ* проецирующая  $\ddot{\phantom{a}}$  $\ddot{\phantom{a}}$  $\ddot{\phantom{a}}$ X N  $\mathcal{Q}$  $\overline{\phantom{a}}$  $\cdot$ H  $\cdot$ b V Ø Z Ĺ Ĺ .O  $\overline{\phantom{a}}$  $\ddot{\phantom{a}}$  $\ddot{\phantom{a}}$  $\ddot{\phantom{a}}$ .<br>X гооизонталь у l, ÷,  $\overline{a}$  $\overline{a}$  $\overline{a}$  $\ddot{\phantom{a}}$  $\overline{a}$ Ĺ  $\overline{a}$ .d γ. -7 ρc  $\varrho$  $\epsilon$ £ прямая одще 20 Х . ПОЛОЖРНИЯ у . е  $\cdot$ H $\cdot$ 

# Упражнение 7 ПРОЕКЦИИ ПЛОСКОСТЕЙ

 Выполнить комплексные чертежи трех плоскостей,дать им названия взависимости от местоположения в пространстве трехгранного угла (координаты даны в приложении 3) Примеры построений

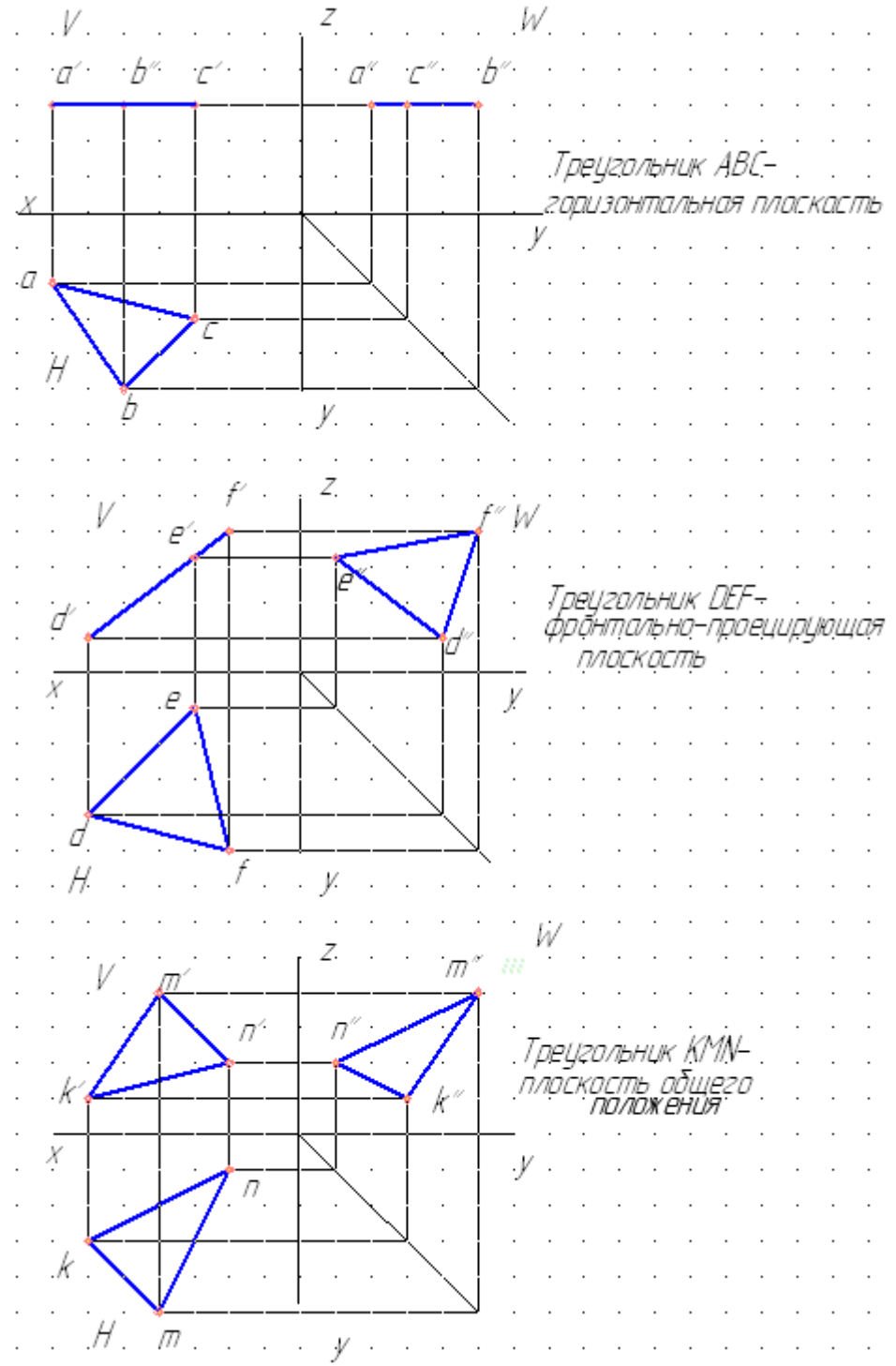

## Упражнение 8 ТЕЛА ГЕОМЕТРИЧЕСКИЕ

 Построить комплексные чертежи четырех геометрических тел (пирамиды,призмы,цилиндра и конуса).Диаметры основания тел-24мм,высоты-40мм.

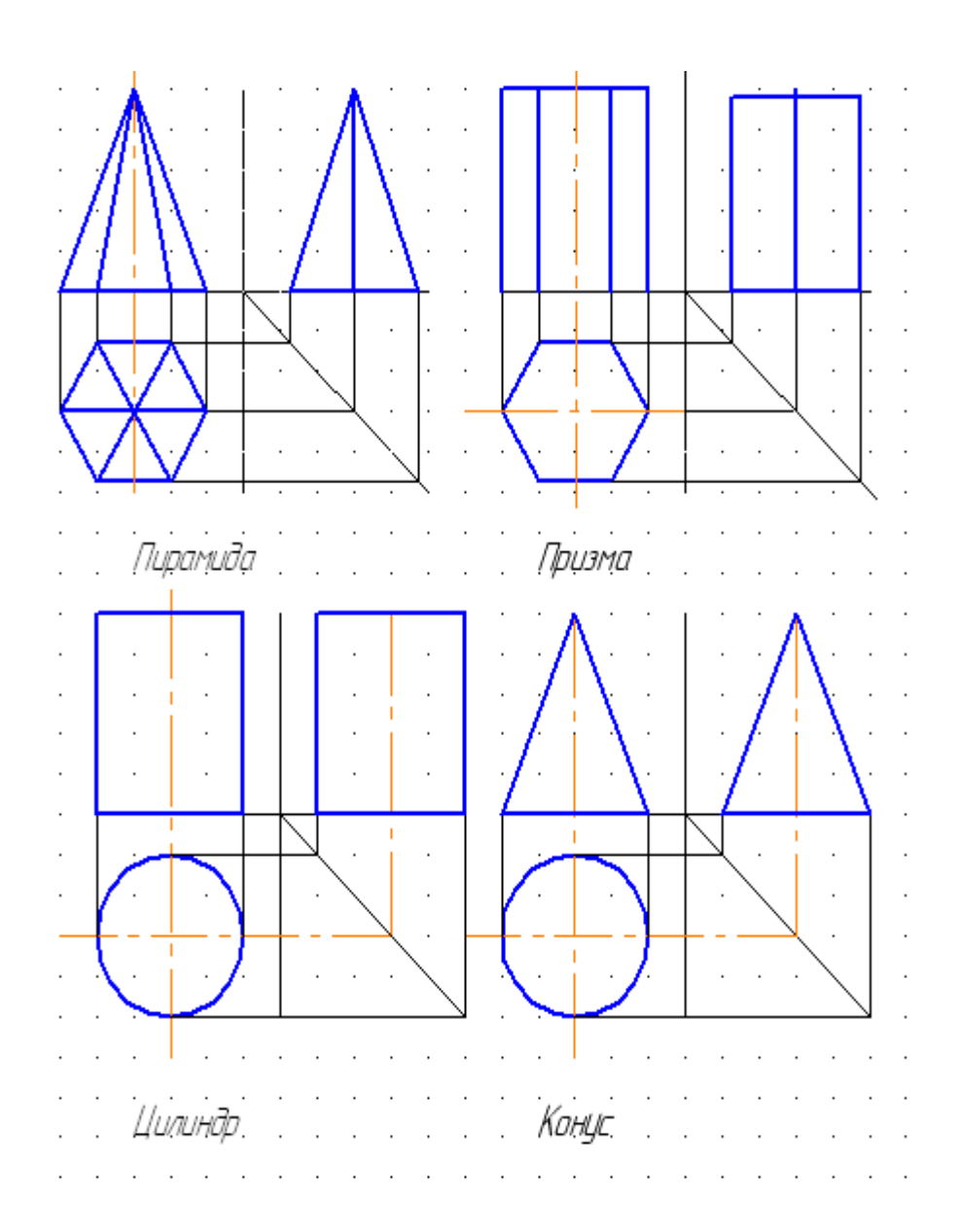

### Примеры построений

# Упражнение 9 ПРОЕКЦИИ МОДЕЛЕЙ

 По двум заданным проекциям модели построить недостающую. Равномерно по трем проекциям распределить размеры.

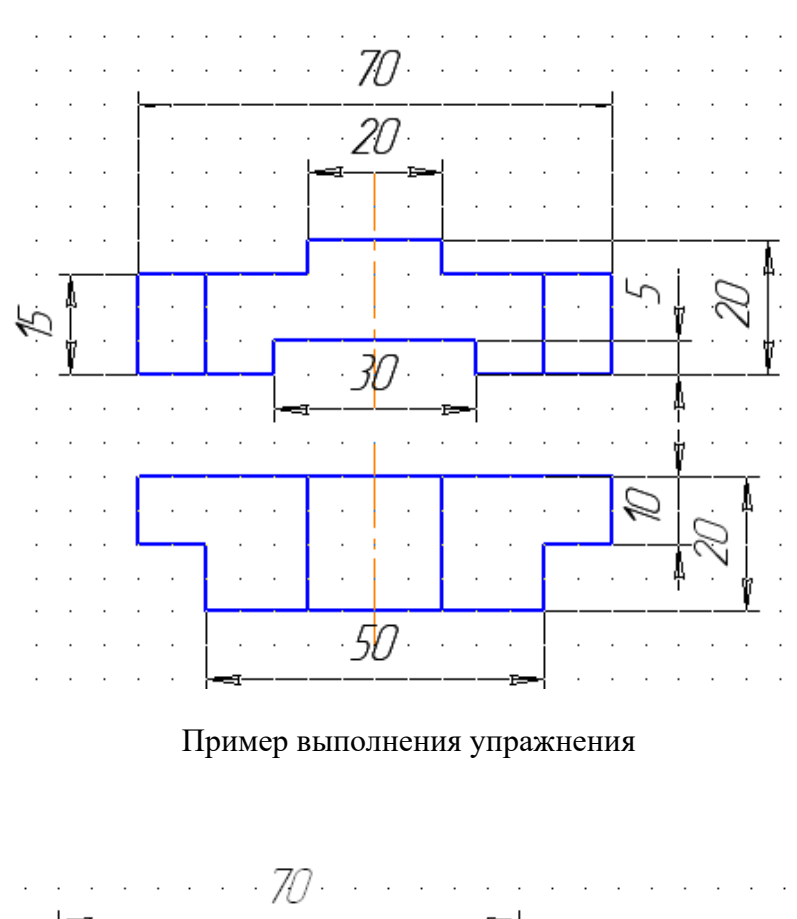

20 4  $\ddot{\phantom{a}}$  $\ddot{\phantom{a}}$  $\ddot{\phantom{a}}$  $\overline{a}$ Q 50

Упражнение 10 РАЗРЕЗЫ

Дано:

Перечертить два вида. На главном виде выполнить фронтальный разрез. Нанести размеры (исходные данные в приложении 5).

Дано:

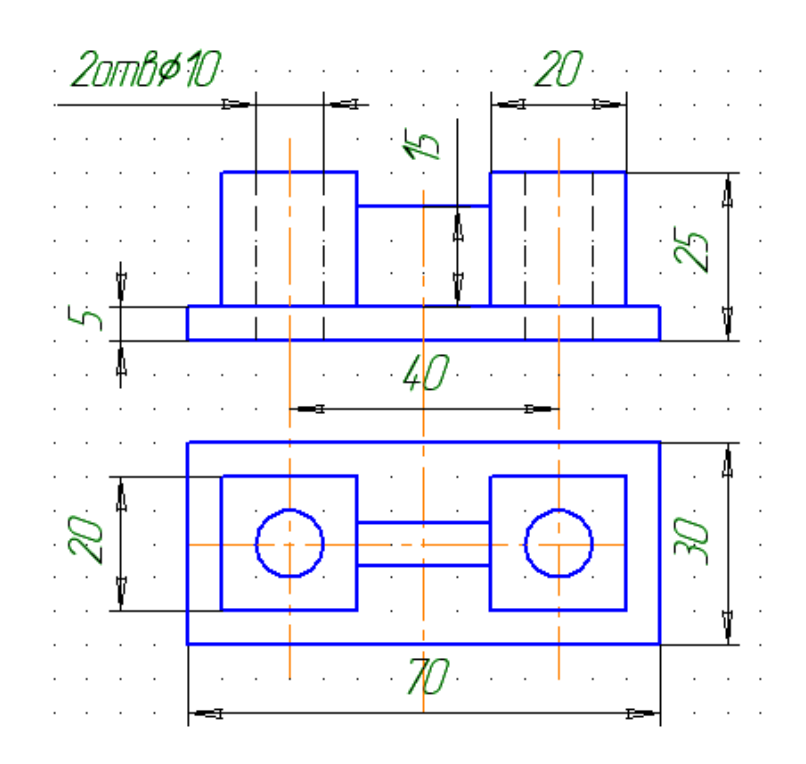

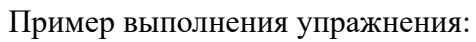

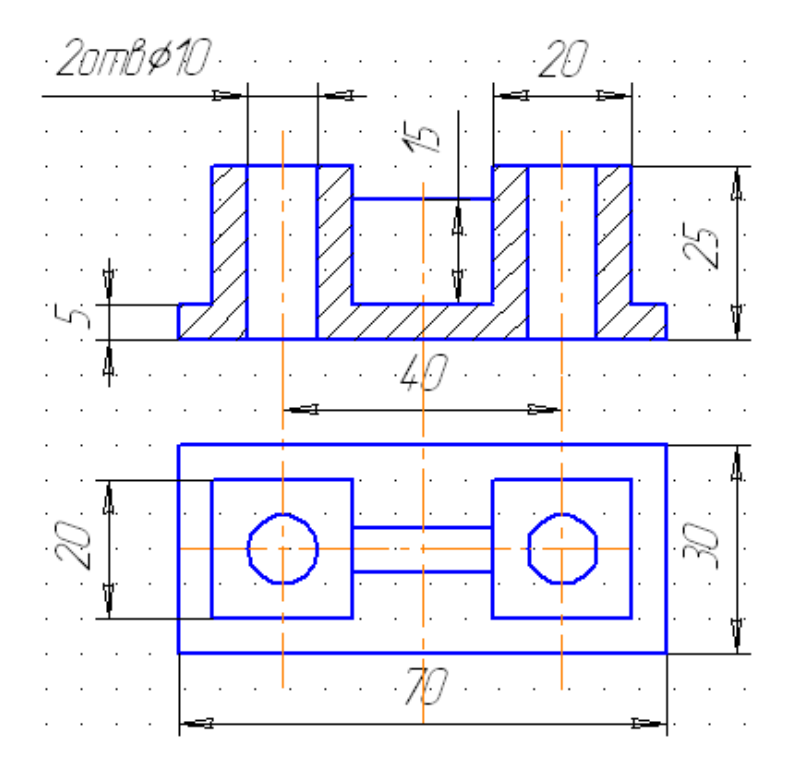

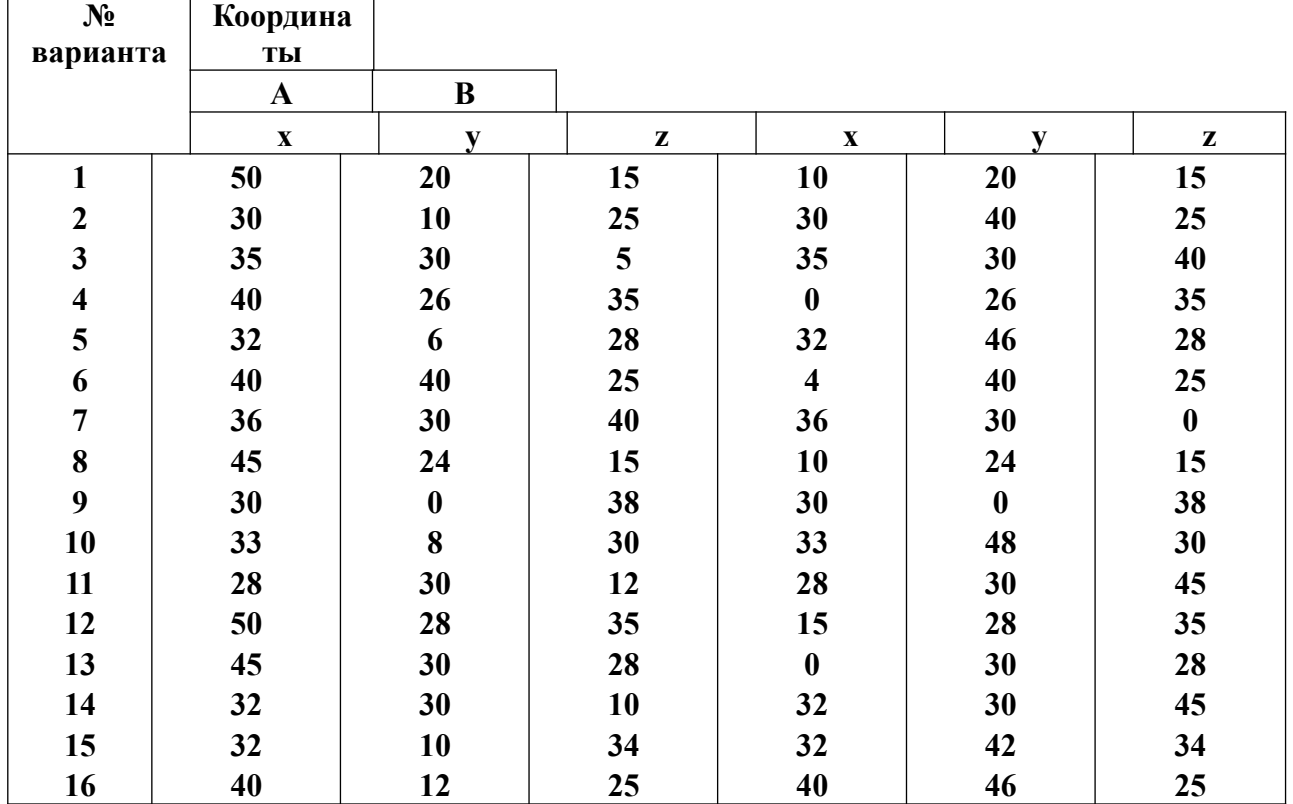

### Приложение 1 На первой системе координат

 $\mathsf{r}$ 

 $\mathbf{r}$ 

#### На второй системе координат

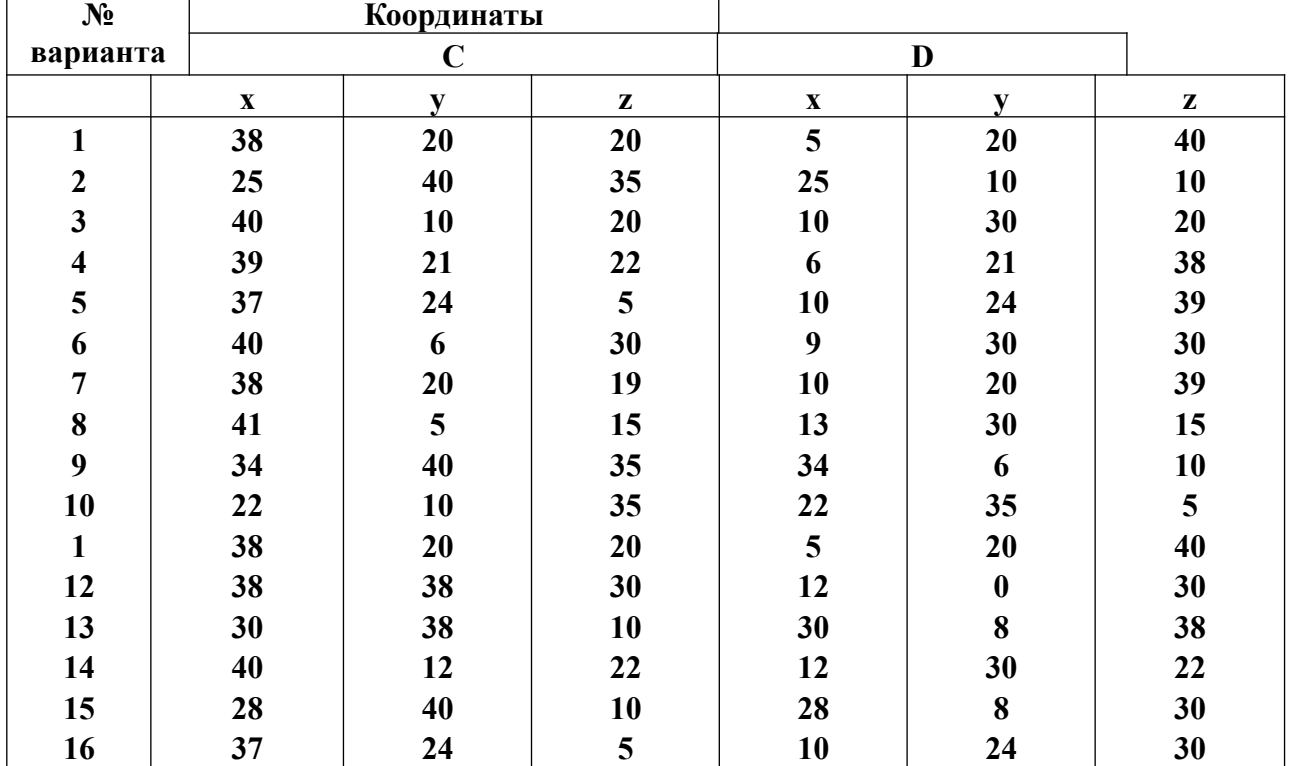

| На третьей системе координат |             |                  |                  |                           |    |                  |
|------------------------------|-------------|------------------|------------------|---------------------------|----|------------------|
| $N_2$                        | Координа    |                  |                  |                           |    |                  |
| варианта                     | ты          |                  |                  |                           |    |                  |
|                              | E           | F                |                  |                           |    |                  |
|                              | $\mathbf X$ | v                | z                | $\boldsymbol{\mathrm{X}}$ | v  | z                |
| $\mathbf{1}$                 | 40          | 10               | 10               | 10                        | 20 | 20               |
| $\boldsymbol{2}$             | 40          | 5                | 20               | 9                         | 20 | 35               |
| $\overline{\mathbf{3}}$      | 37          | 30               | 5                | 5                         | 5  | 25               |
| $\overline{\mathbf{4}}$      | 41          | $\boldsymbol{0}$ | $\boldsymbol{0}$ | 10                        | 30 | 30               |
| 5                            | 39          | $\bf{0}$         | 30               | 9                         | 30 | 5                |
| 6                            | 43          | 15               | 15               | 13                        | 36 | 40               |
| $\overline{7}$               | 39          | 35               | $\boldsymbol{0}$ | 8                         | 10 | 35               |
| $\bf{8}$                     | 43          | 6                | 6                | 12                        | 38 | 38               |
| 9                            | 40          | 5                | 40               | $\boldsymbol{0}$          | 30 | $\boldsymbol{0}$ |
| 10                           | 42          | 30               | 5                | 12                        | 10 | 35               |
| 11                           | 46          | 10               | 10               | 15                        | 35 | 40               |
| 12                           | 38          | 8                | 38               | 13                        | 30 | 5                |
| 13                           | 36          | 36               | $\boldsymbol{0}$ | 5                         | 8  | 35               |
| 14                           | 45          | 30               | 20               | 15                        | 10 | 40               |
| 15                           | 44          | 10               | 40               | 14                        | 35 | 5                |
| 16                           | 38          | 35               | 35               | 10                        | 10 | $\boldsymbol{0}$ |

На третьей системе координат

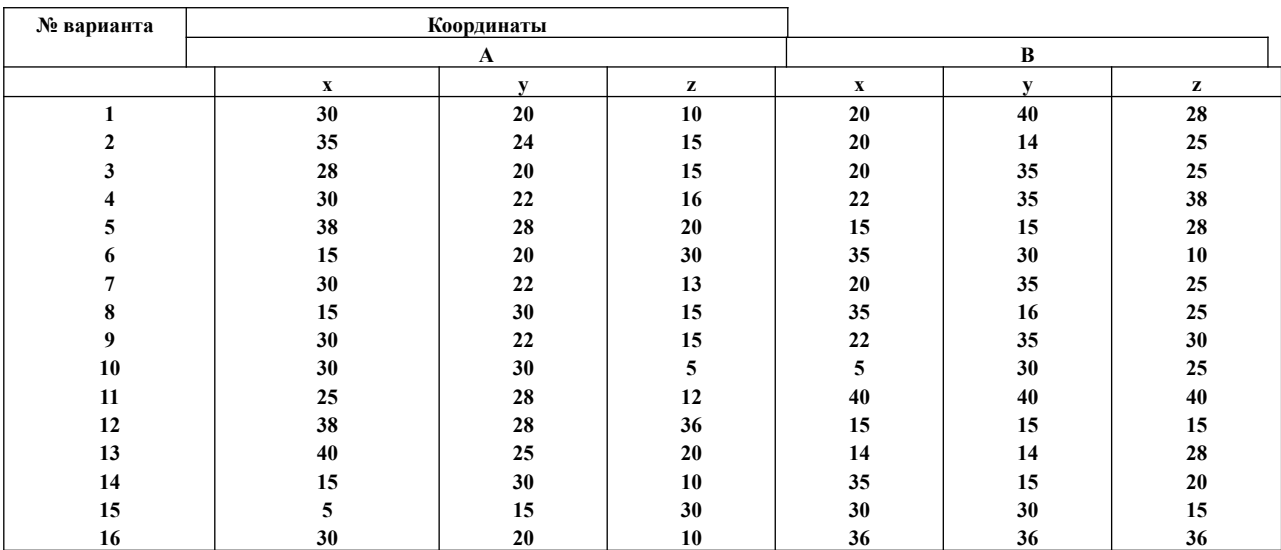

### Приложение 2 На первой системе координат

## На второй системе координат

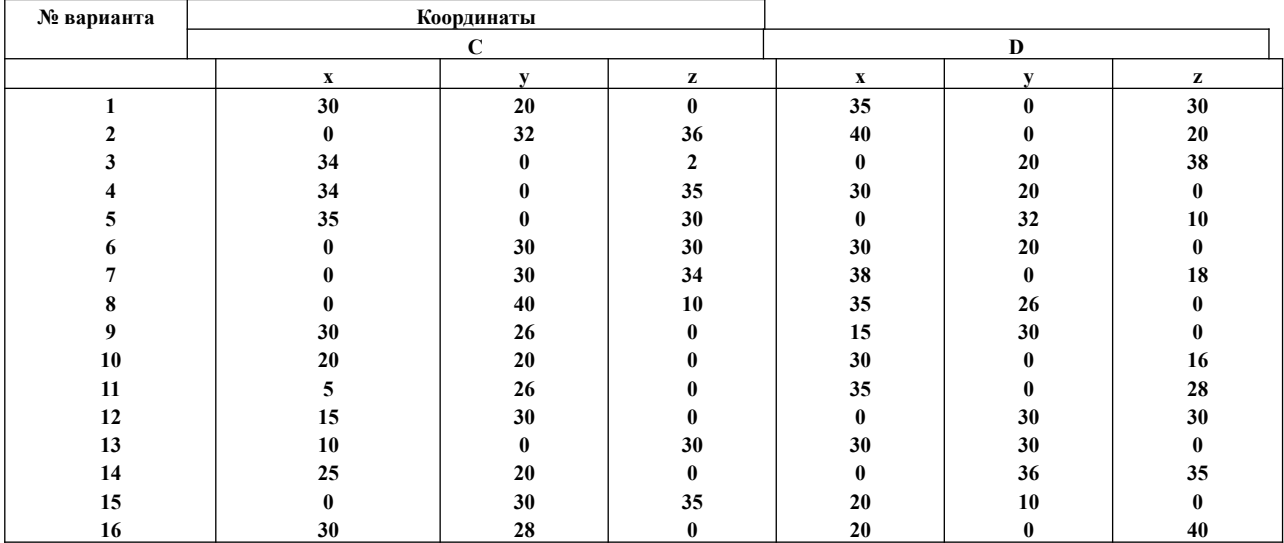

## На третьей системе координат

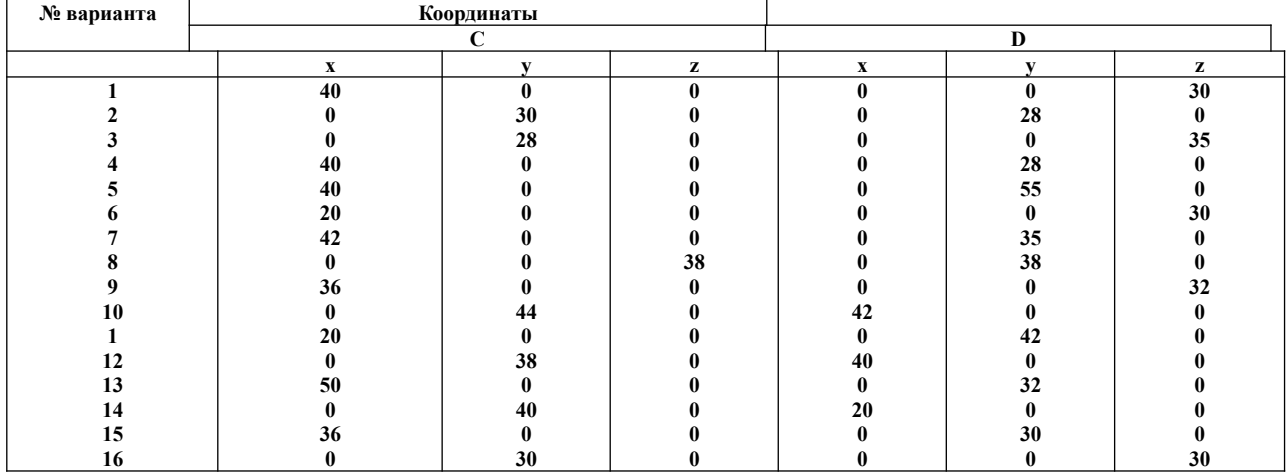

## Приложение 3

На первой системе координат

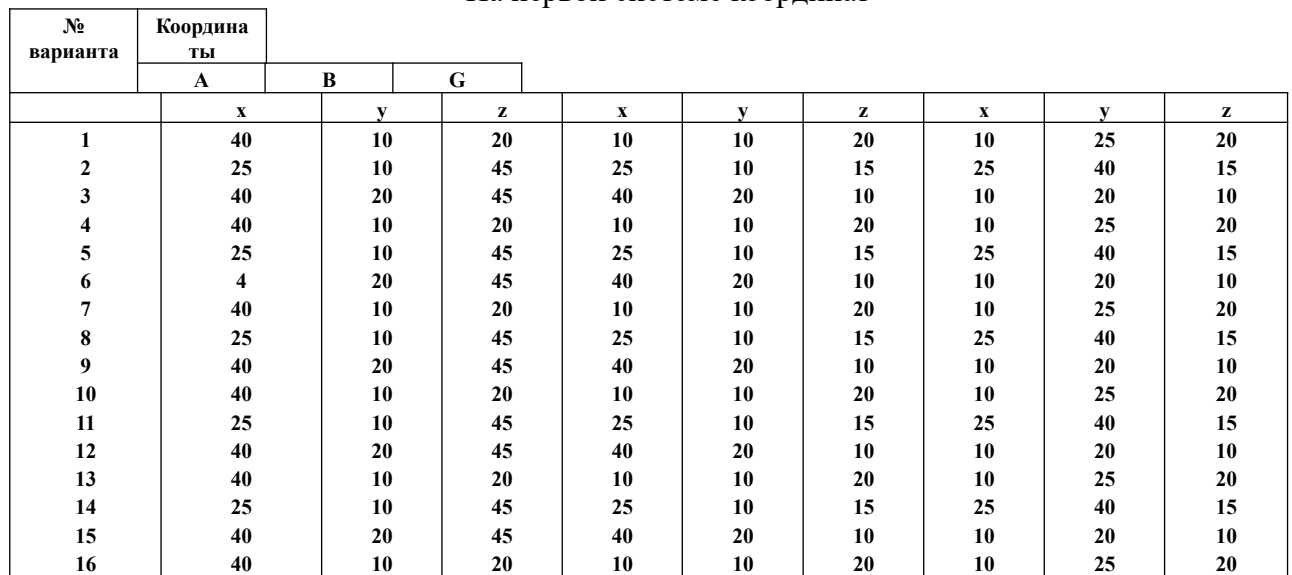

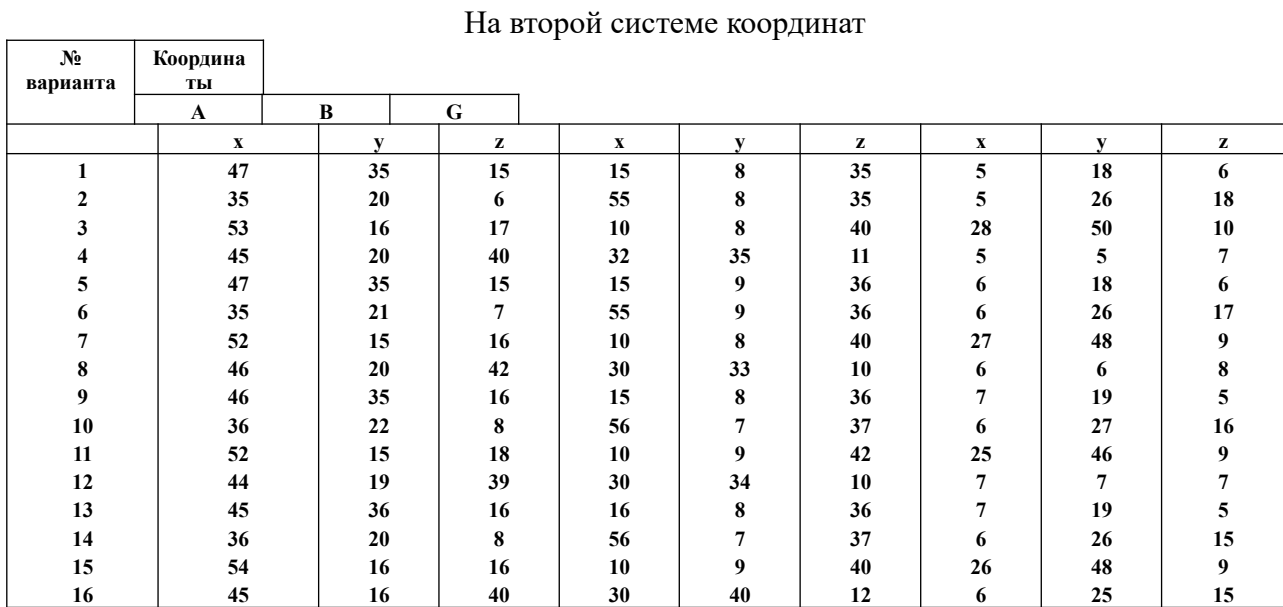

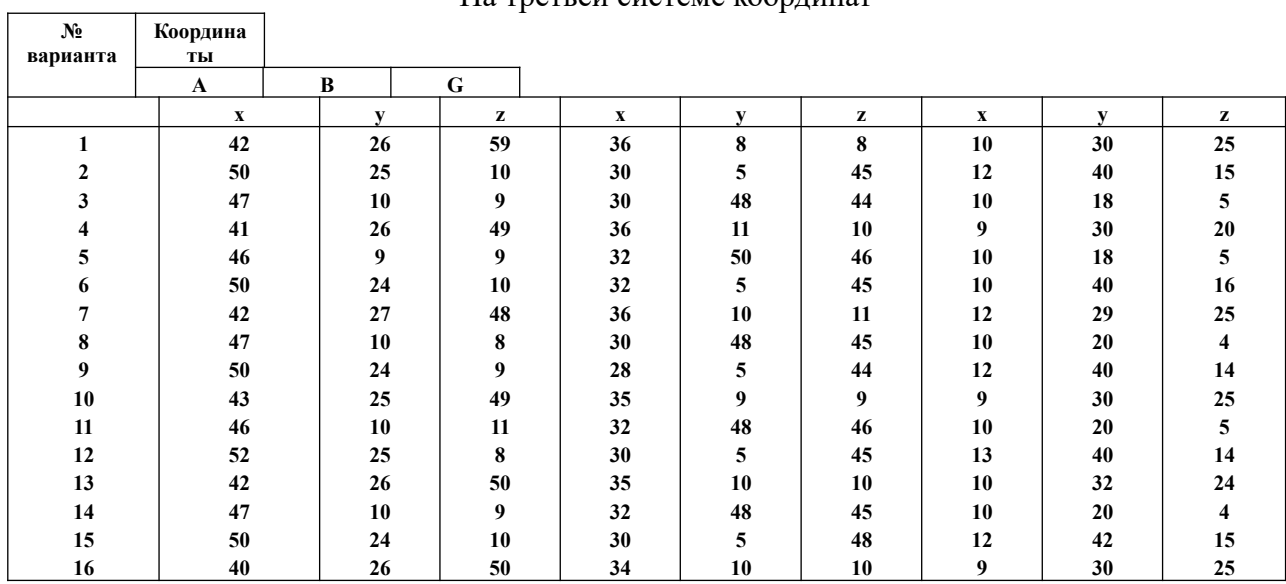

## На третьей системе координат

#### Банк заданий. Таблица 2 – Банк заданий

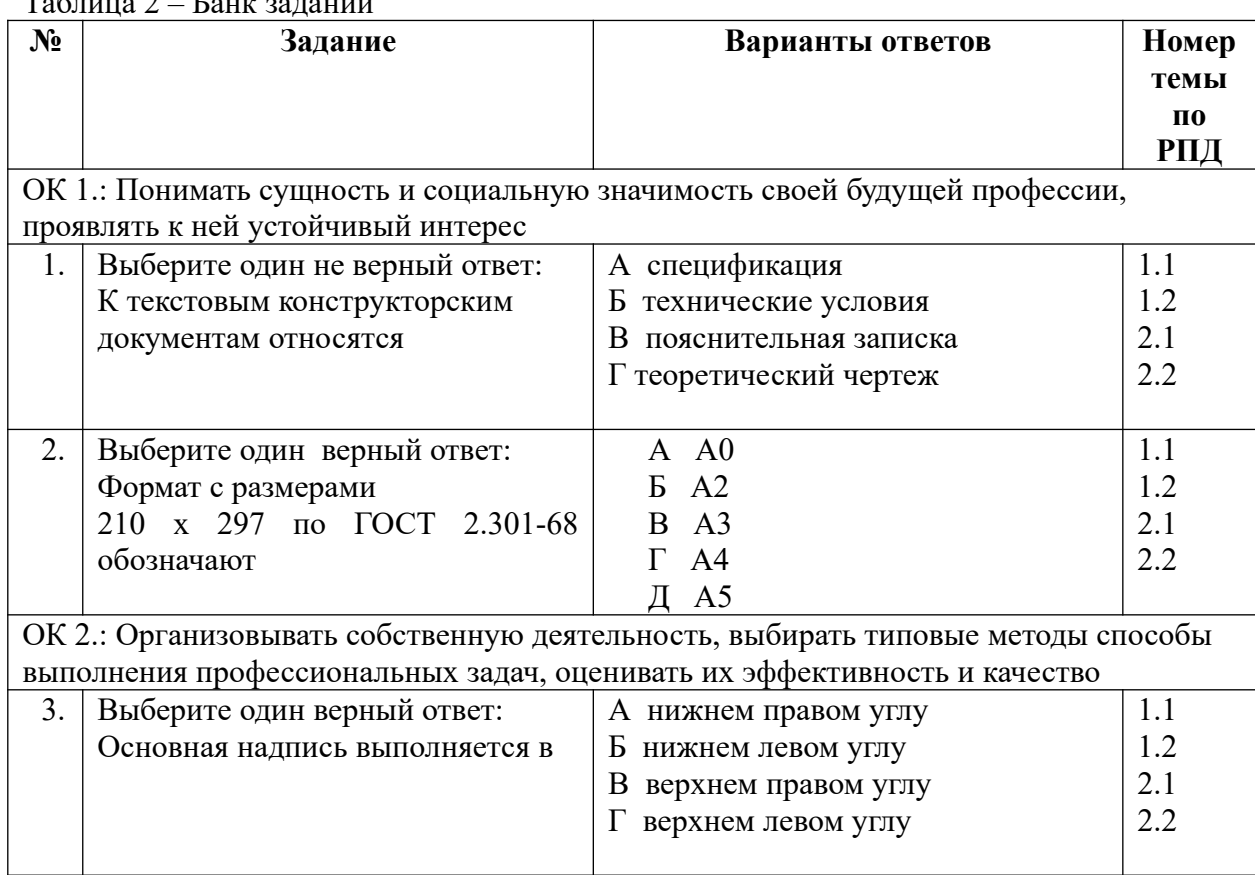

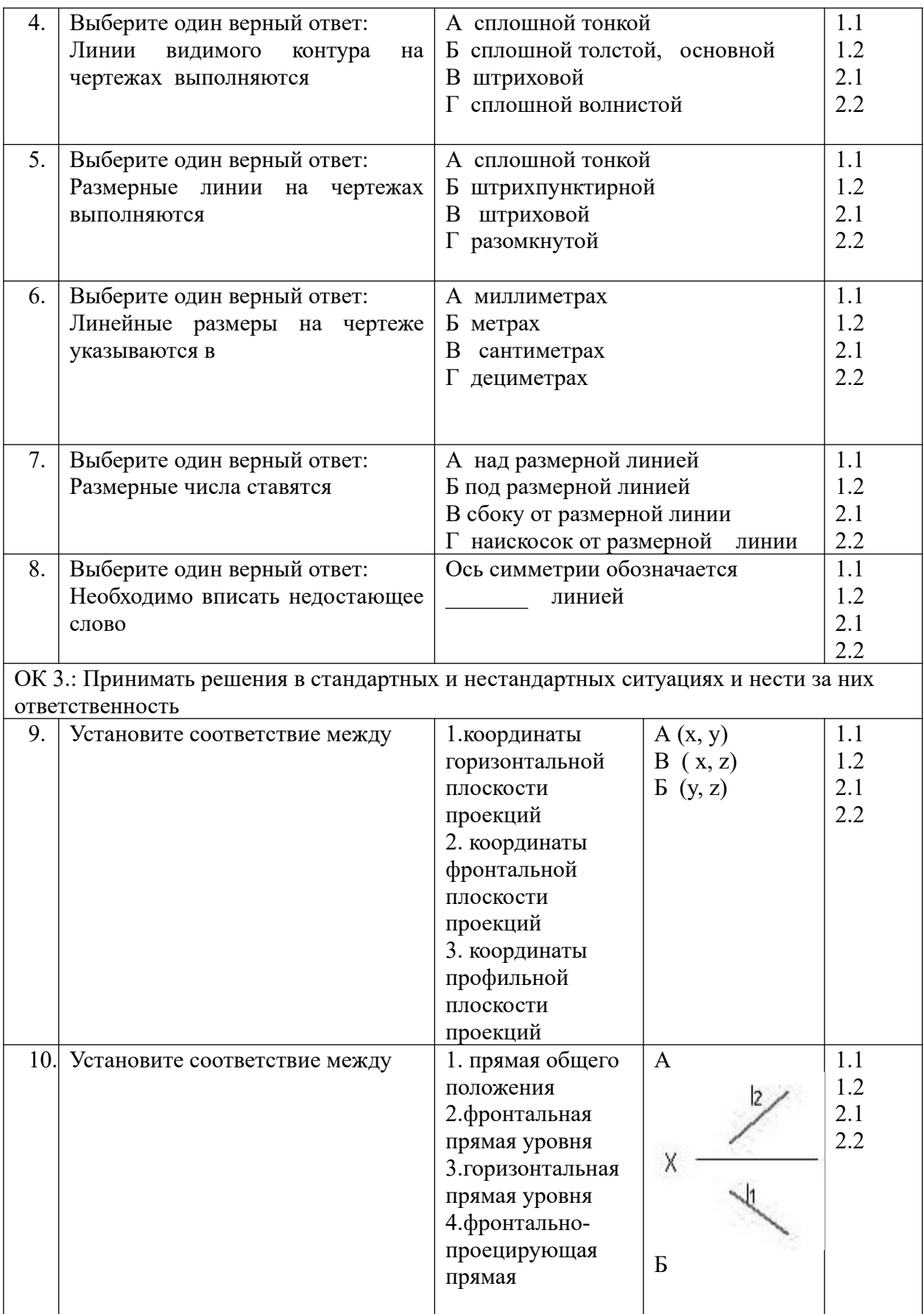

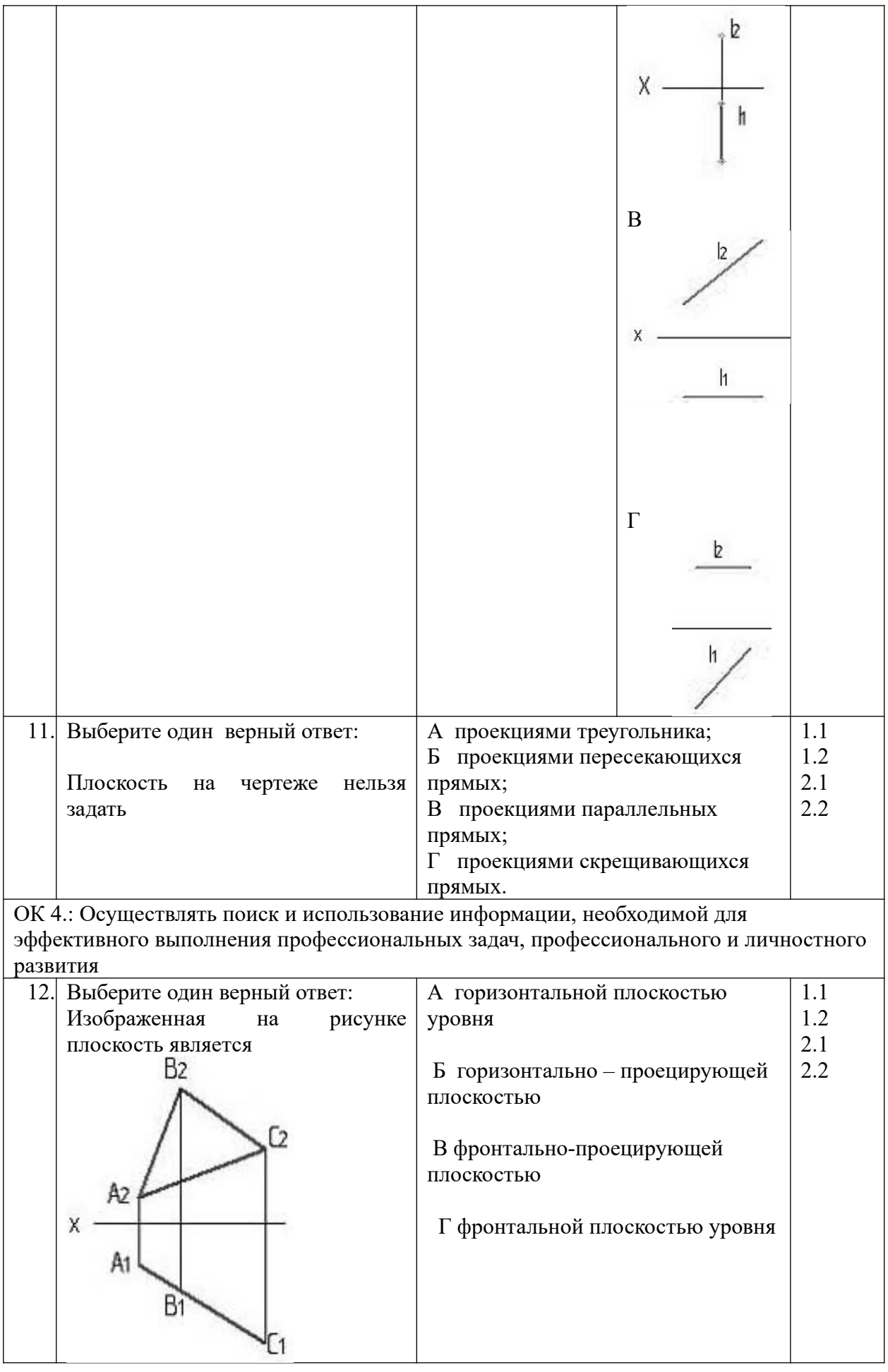

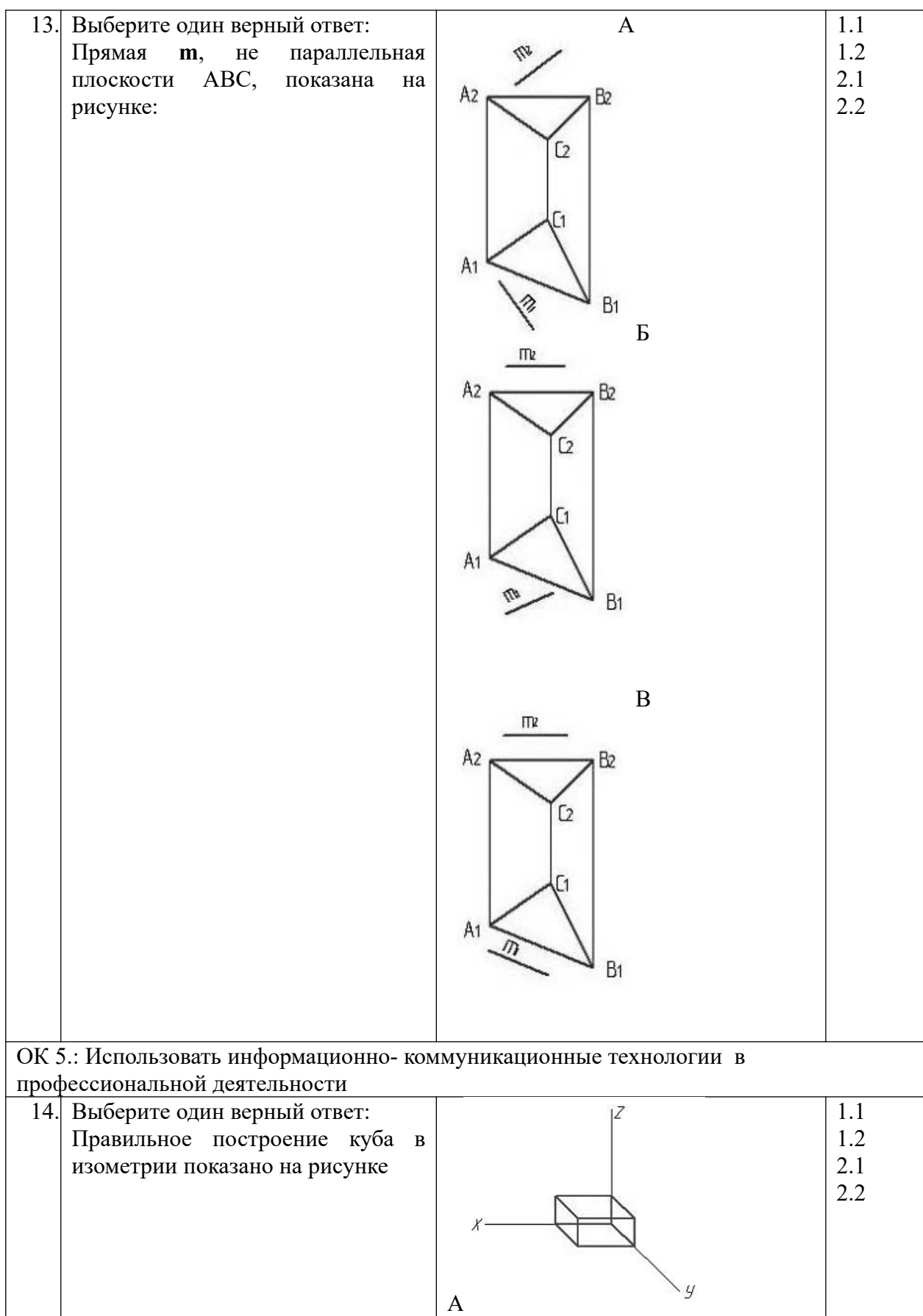

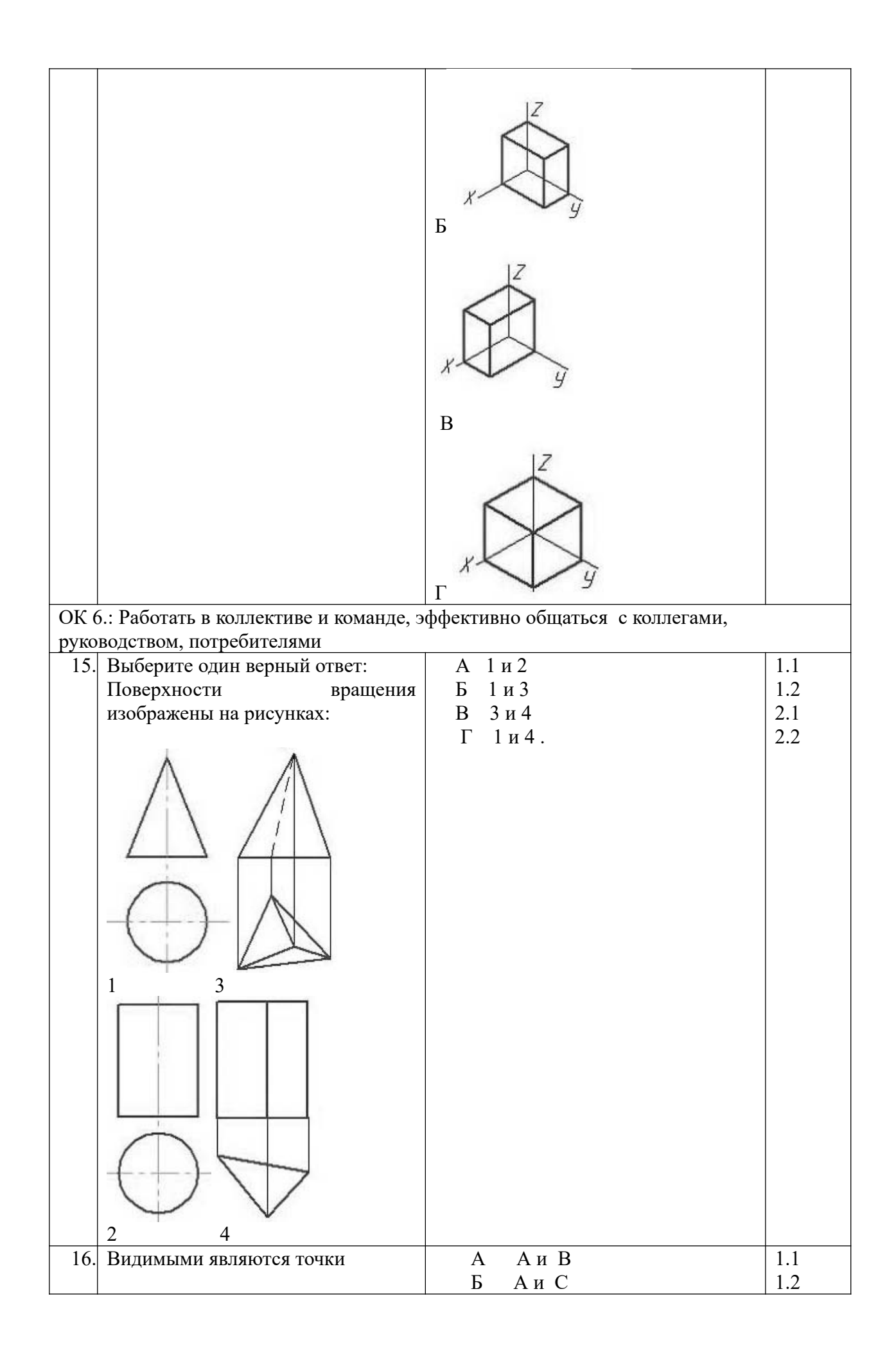

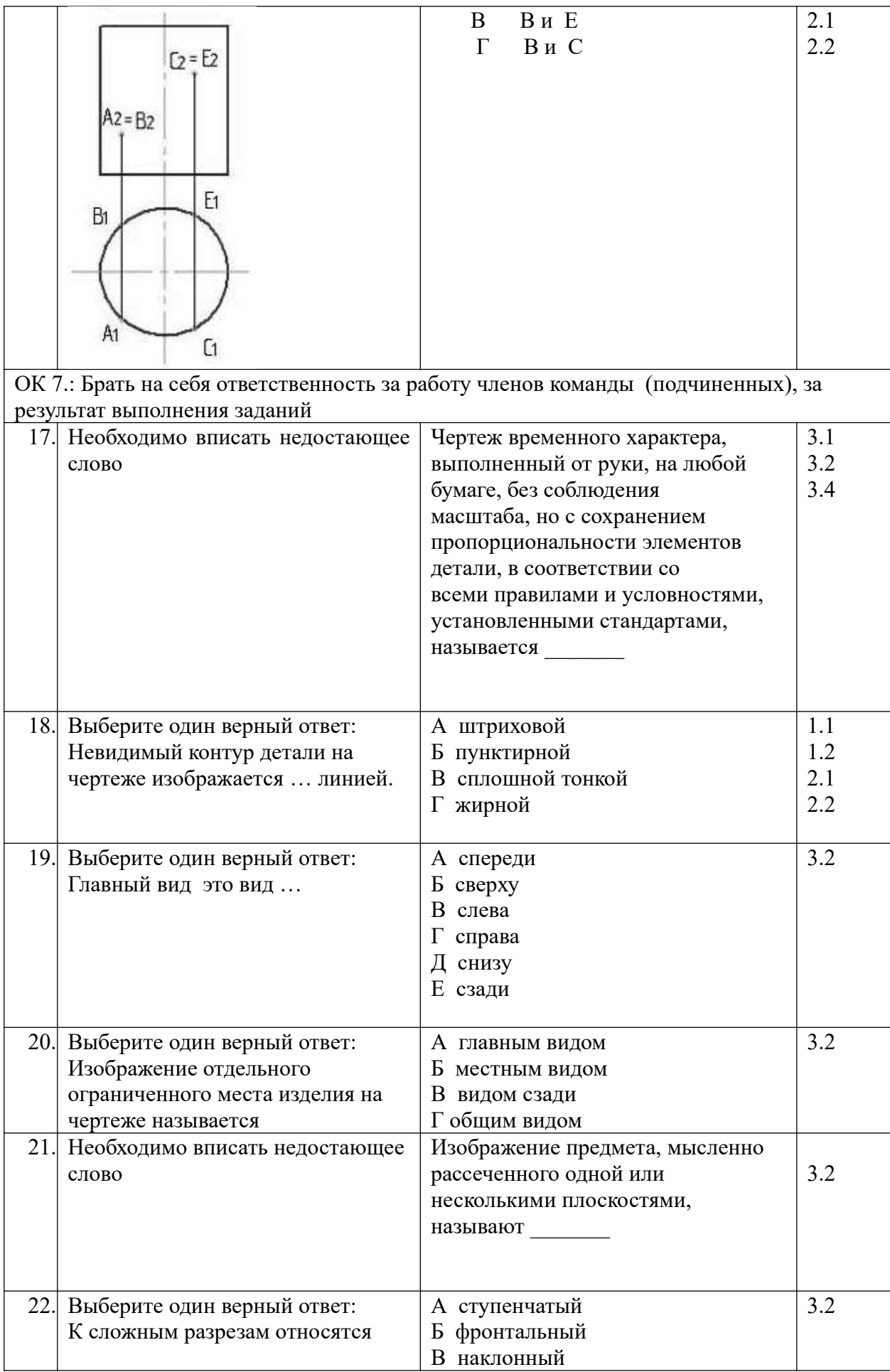

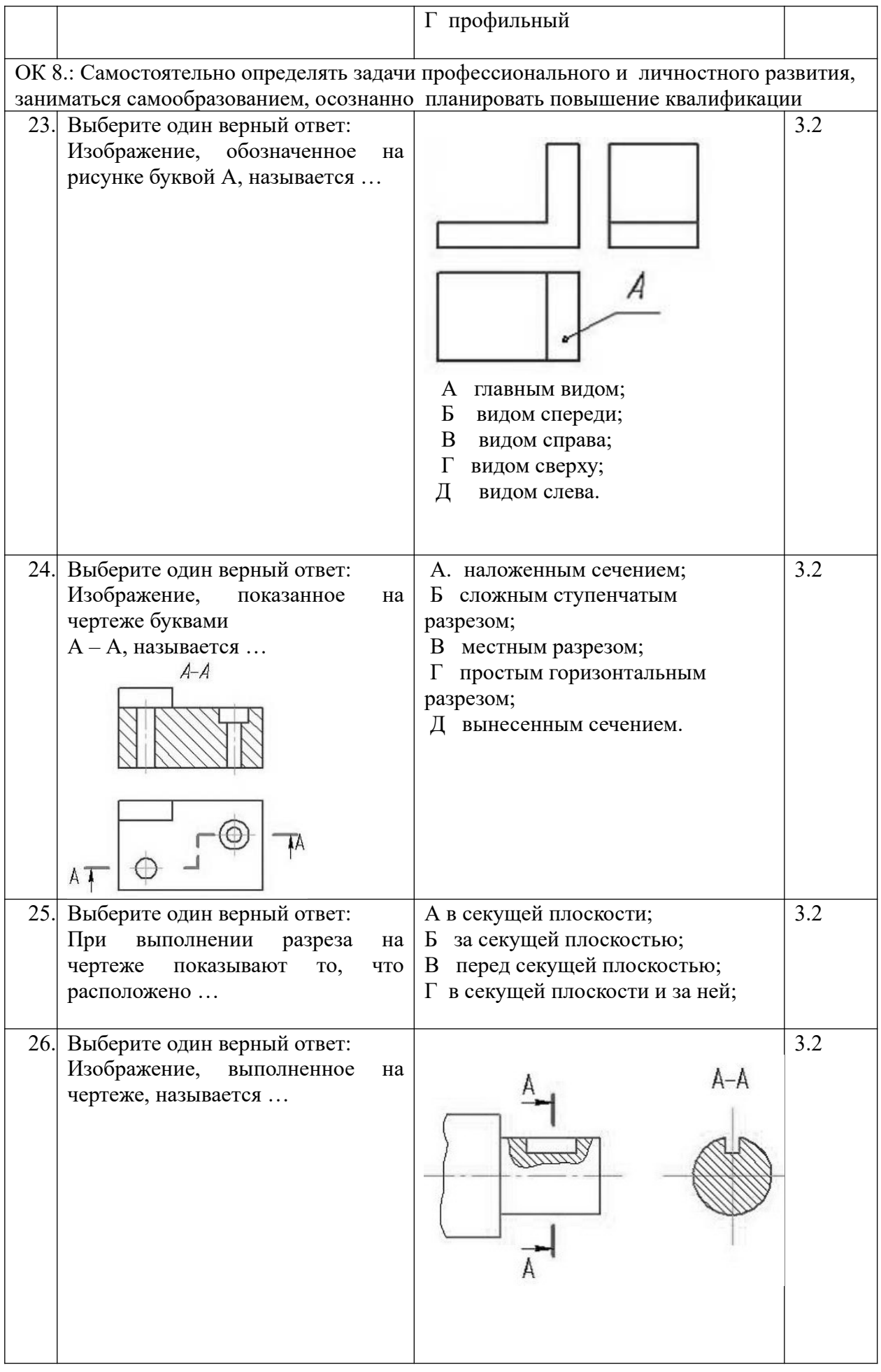

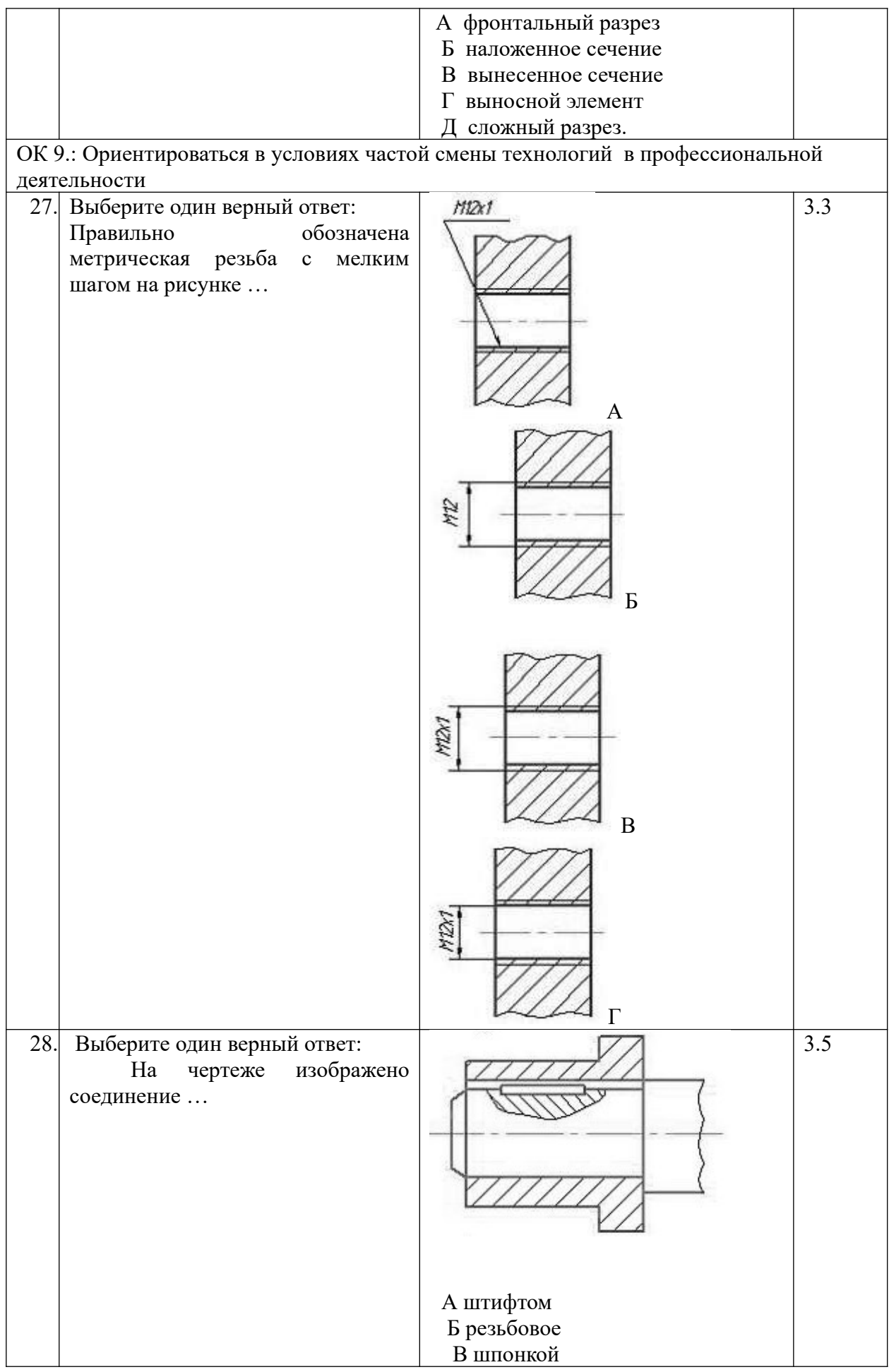

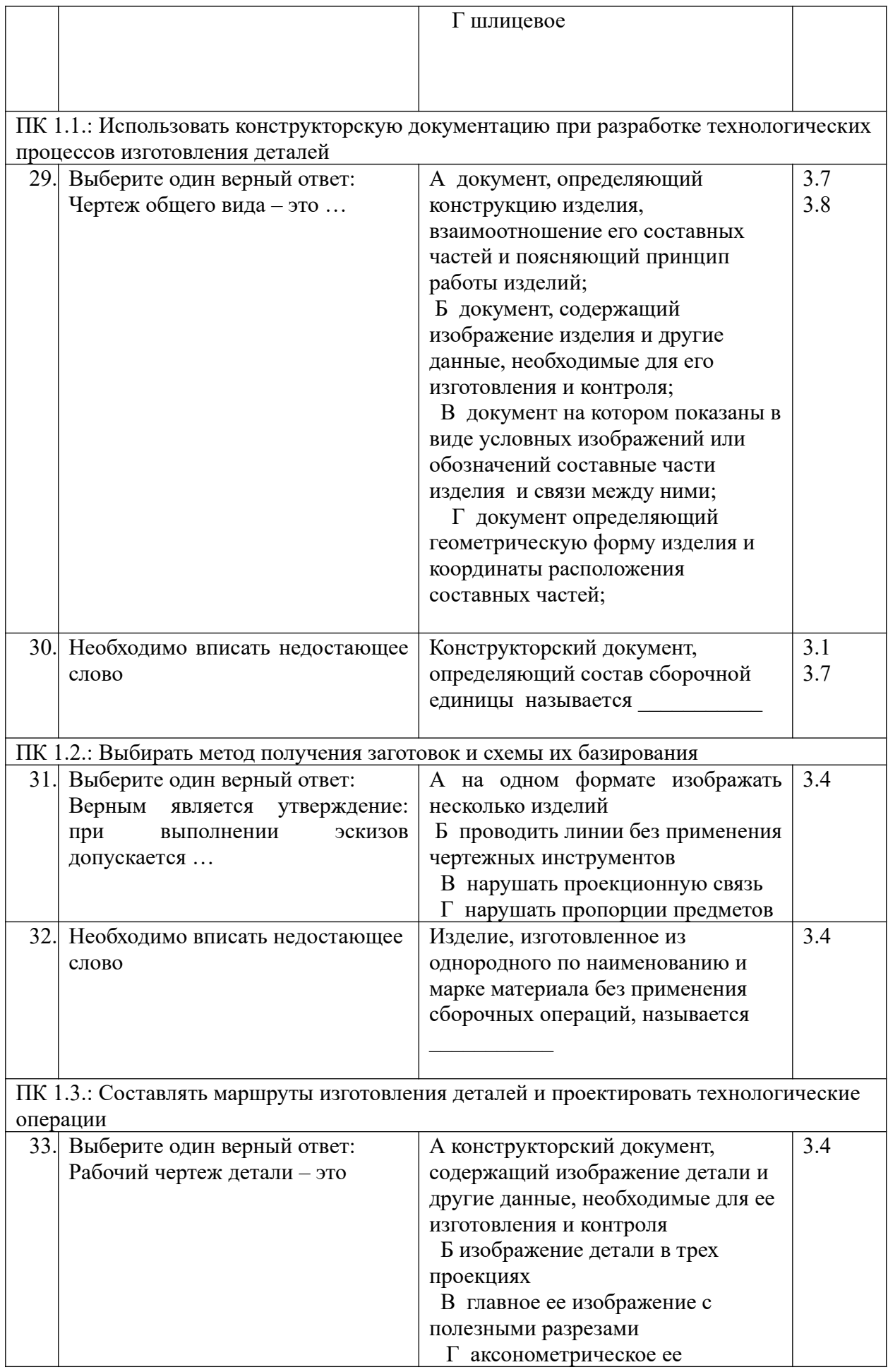

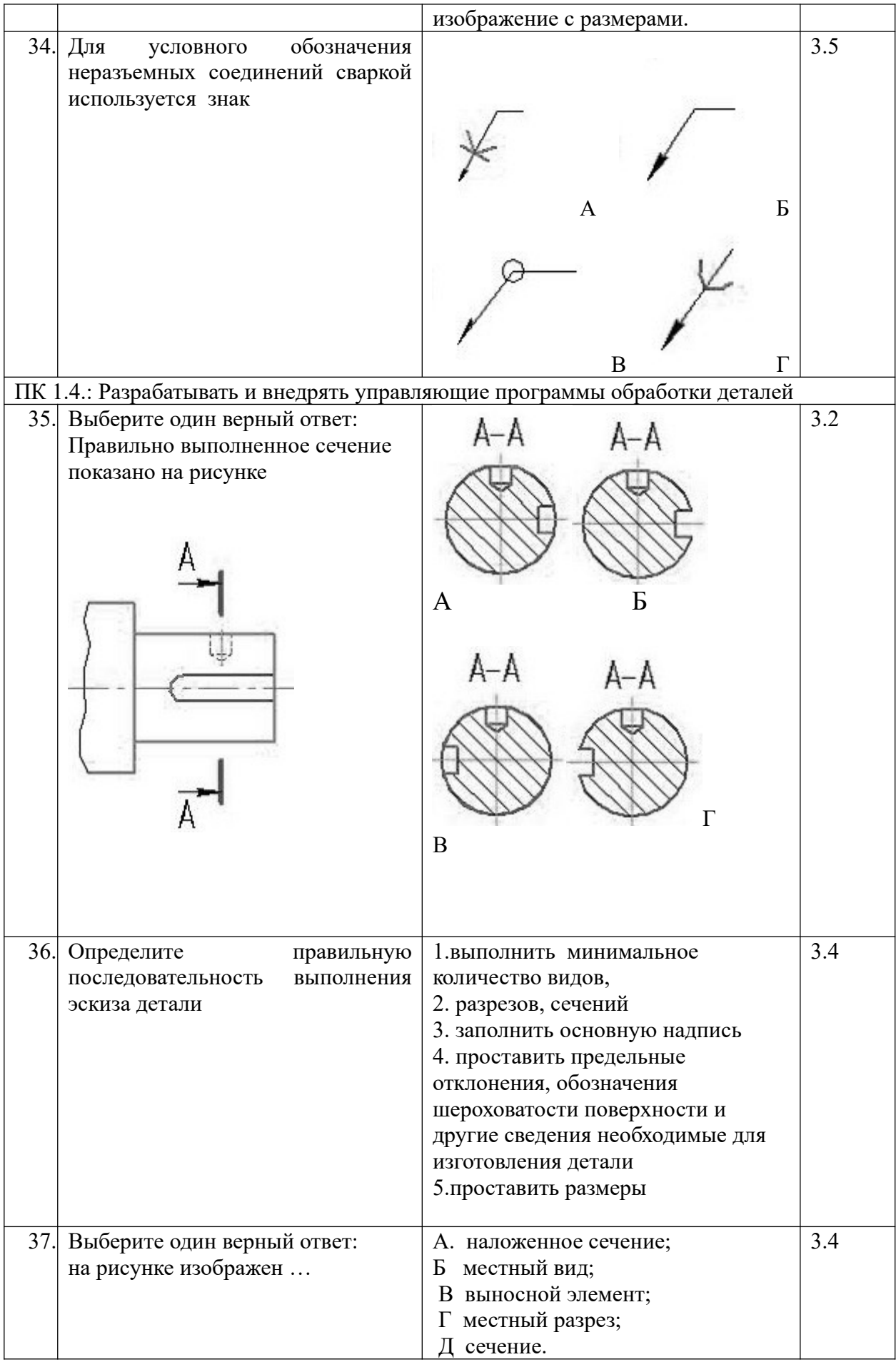

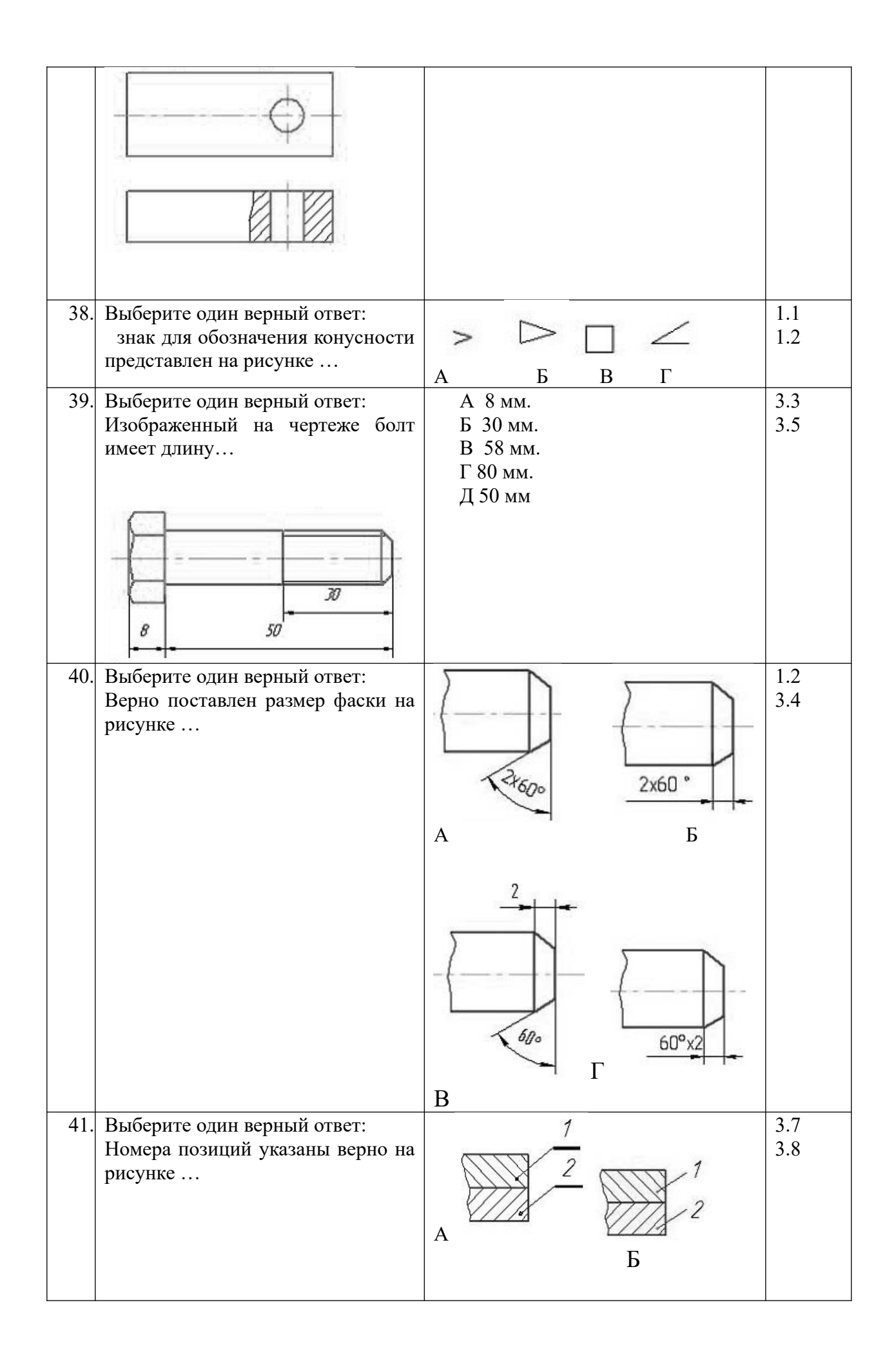

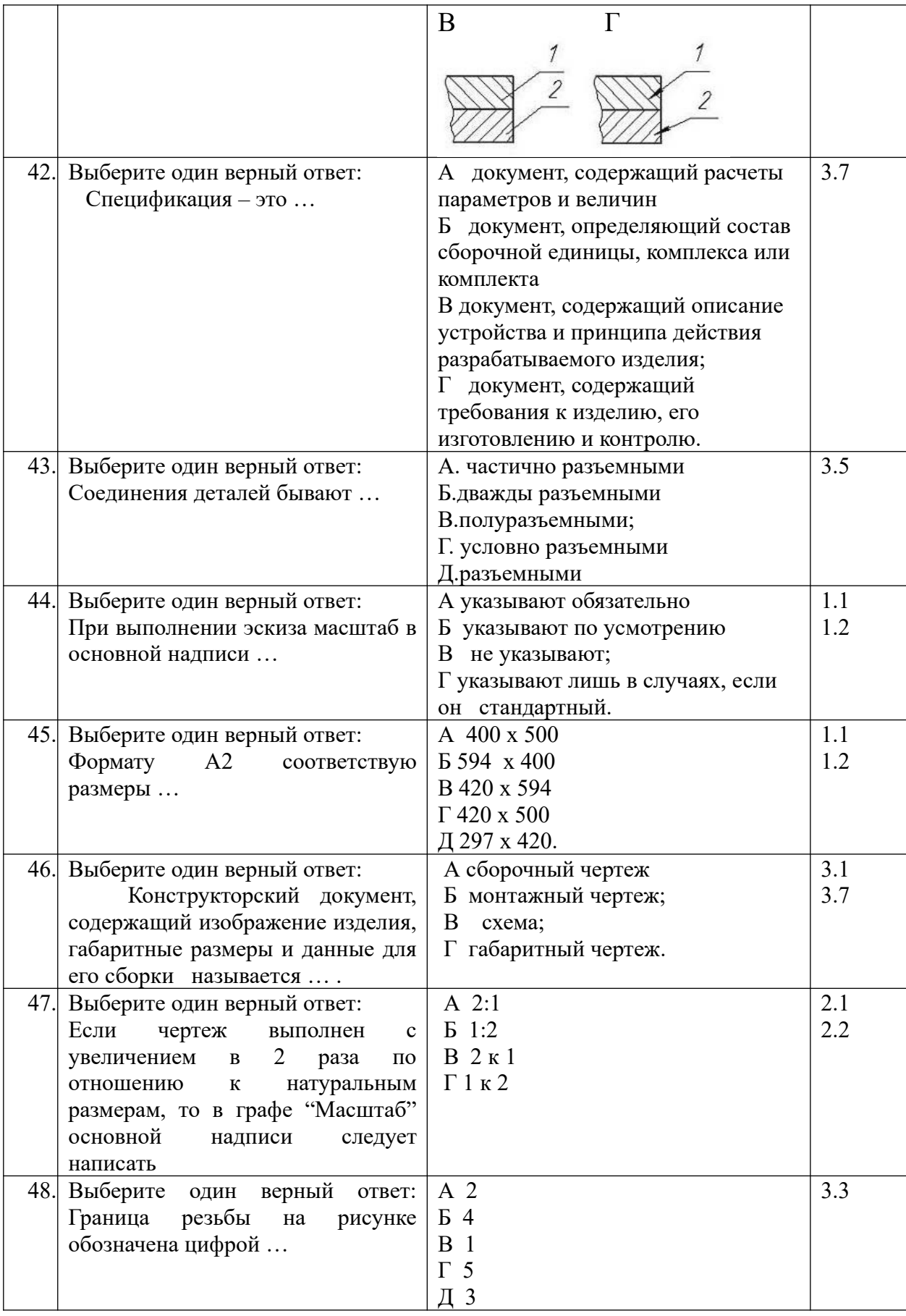

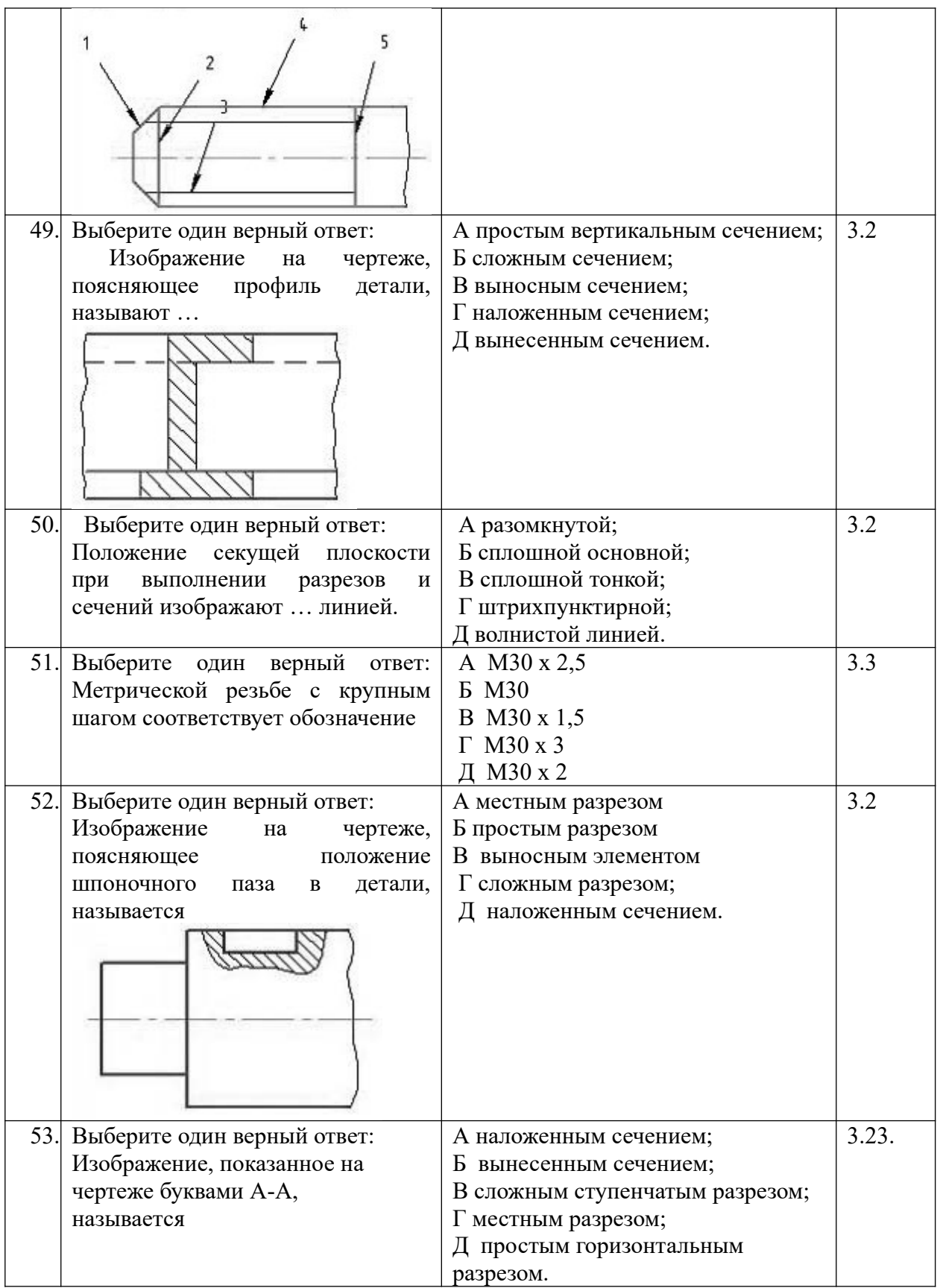

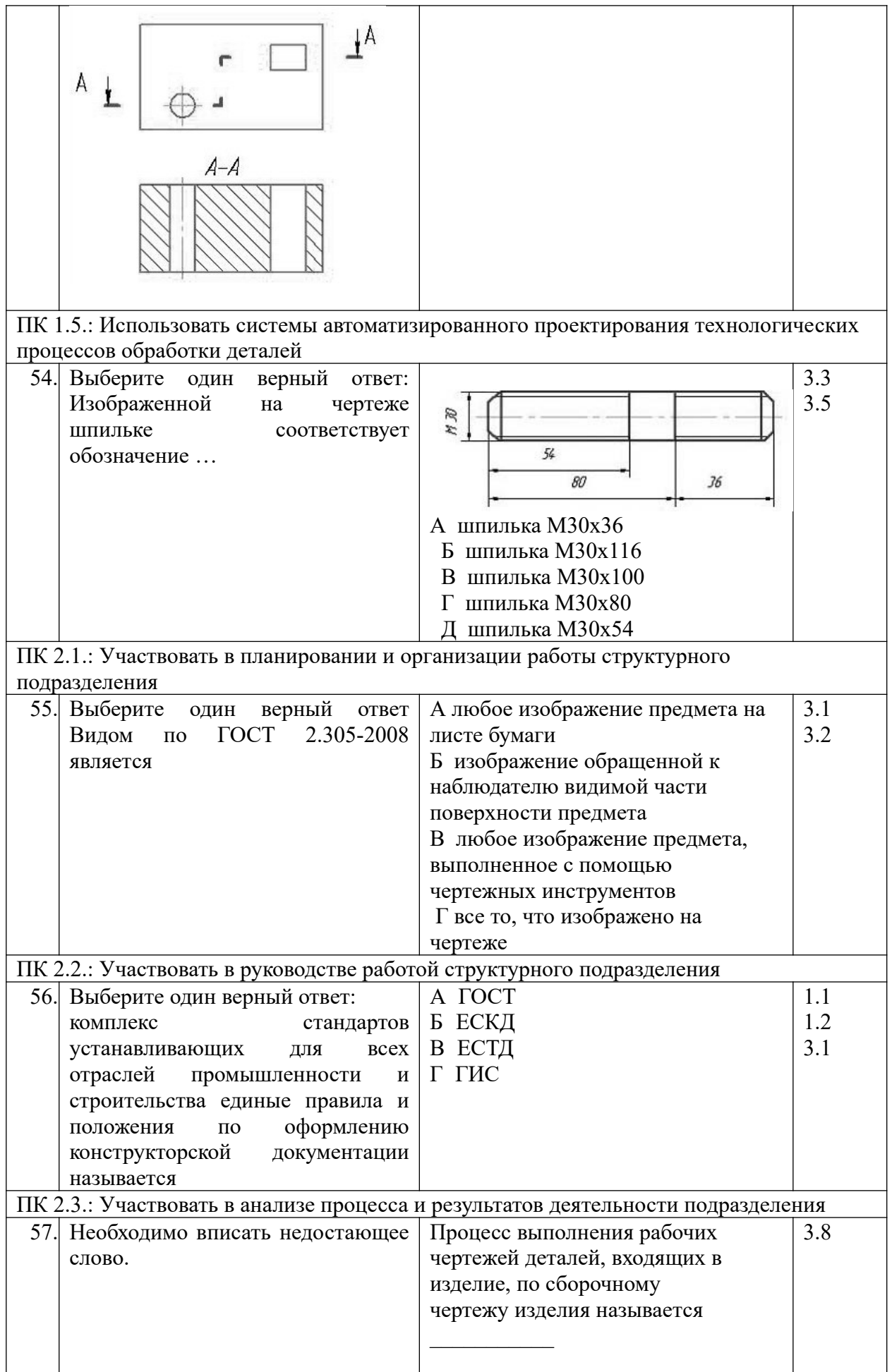

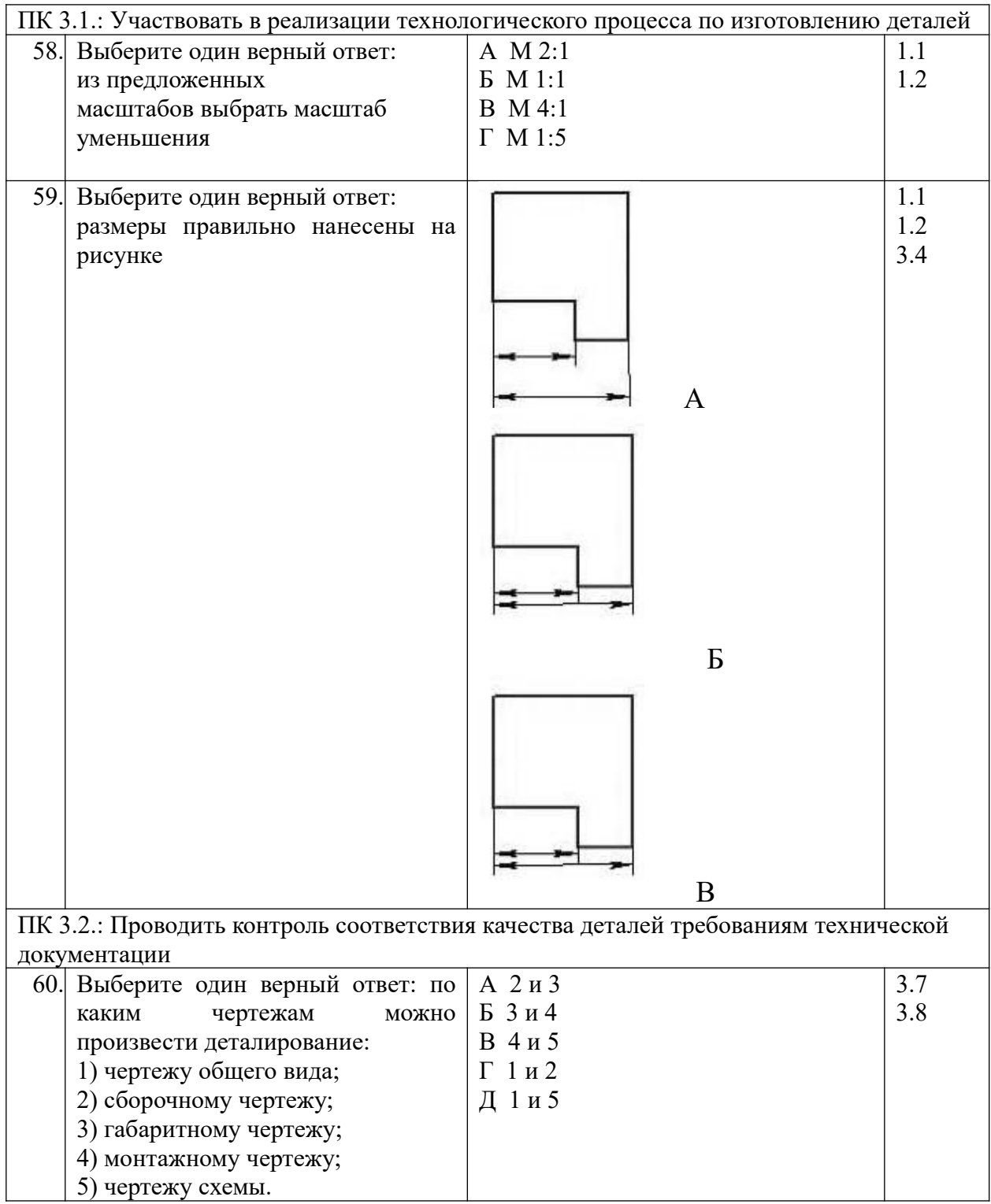